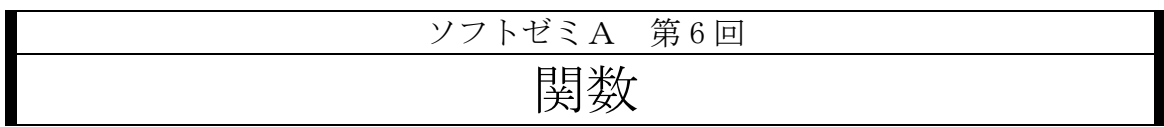

プログラムは関数を組み合わせてできています。そこで、今回は関数の作り 方と使い方について説明します。

## ✤main 関数とライブラリ関数

プログラムはまず main 関数から実行されます。main 関数というのは、今まで 「int main(void){}」と書いていた部分のことです。また、main 関数の中で使 ってきた printf や scanf などはライブラリ関数と呼ばれます。

#### ✤関数とは

関数とは、受け取った値に決められた操作をして値を返す、というものです。 例えば printf は「%d や%f などに変数を代入して""中の文字列を出力する」 という風に定義されています。

### ✤関数の定義

まずは関数の作り方です。関数定義の構造をシンプルにまとめると…

返り値の型 関数名(引数 1 の型 引数名 1 , 引数 2 の型 引数名 2 , …){

(関数の内容)

return 返り値; //←返り値がない場合は書きません

}

となります。 型というのは、int や double などのことです。引数というのは、 main 関数から受け取る変数又は実数のことで、関数内で変数として扱えます。 返り値は文字通りに関数での操作が終わった後に main 関数に返す値のことで す。

#### ◆関数の呼び出し

次は関数の使い方です。 関数呼び出しの仕方は、main 関数の関数で定義され た操作をしたい時に、次のような文を書きます。

返り値の型 返り値名 = 関数名(引数の型 引数 1 , 引数の型 引数 2 , …);

この時、返り値名と引数名はそれぞれ関数で定義したものと異なっても大丈夫 です。 また、返り値を既に定義している変数に代入させることが可能で、その 場合は返り値の型を書く必要はありません。ほかにも次のような使い方もでき ます。

printf( "%d", 関数名(int 引数 1, int 引数 2, …));

このようにすると%d に関数で操作した値をそのまま入れることができます。例 では int 型をあげましたが、double 型でもできます。 言葉だけだとわからないと思うので、実際にサンプルコードを打ってみましょ う。三つの値の最大値を求めるプログラムです。

```
#include<stdio.h>;
int max3(int a, int b, int c){ //関数の定義
      int max = a;
      if (b > max) max = b;
      if (c > max) max = c;
      return max; //変数 max の値を返す
}
int main(void){
      int a = 5, b = 3, c = 4; //変数 a, b, c の初期化
      printf("max = %d\n", max3(a, b, c)); //関数 max3 の呼び出し
      return 0;
}
```
#### ✤値を返さない関数、引数を受け取らない関数(void)

関数には返り値を必要としないものがあります。この場合の返り値の型には、 「空の」という意味の void を使います。引数を受け取らない関数の場合にも void を使います。使い方は定義の時に関数名の後を(void)にし、呼び出す時に 関数名の後を()というように空欄にします。

# ✤グローバル変数

関数内で宣言された変数をローカル変数といいます。ローカル変数は宣言さ れた関数内でだけで使うことができます。そのため、ローカル変数の値を外部 の関数が書き換えることは基本的にはできません。(ポインタを使えば可能に なりますが。)これに対して、関数の外で宣言された変数をグローバル変数と いいます。グローバル変数はプログラム全体で共有されます。グローバル変数 は初期値として 0 が代入されます。ローカル変数の初期値は不定です。ある関 数内にグローバル変数と同じ名前のローカル変数があった場合は、ローカル変 数が優先して使われます。 グローバル変数は一見便利そうですが、どこから でも値がいじれるということは、逆に言えばどこで値が変わったのかがわかり づらくなるということです。そのため、バグが発生した場合のプログラムの修 正(デバッグ)がやりにくくなります。グローバル変数の多用はなるべく控えま しょう。

✤配列の受渡し

配列を引数とする場合は定義の時に、

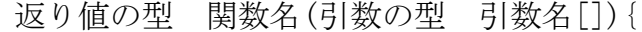

というようにし、呼び出す時は、

返り値の型 返り値名 = 関数名(引数名);

というようにします。このとき注意しないといけないのが、定義で使った配列 と呼び出しに使った配列が同期してしまうことです。つまり、関数内で配列の 値をいじると、元の配列も変わってしまうのです。

これを避けるためには定義の時に、

返り値の型 関数名(const 引数の型 引数名[]){

とします。この const という型修飾子をつけると、今までの変数の扱いと同じ になります。

多次元配列の場合は定義の時に、

返り値の型 関数名(引数の型 引数名[][要素]…){

のように、先頭以外の要素を書く必要があります。

#### ✤ 練習問題

次の関数を作成してください。ただし main 文も用意して動作確認をするよ うにしてください。

1.円の直径の長さを引数として受け取って、その面積を返す関数 ただし円周 率は 3.14 としてよい。

#### double Circle(double d)

2.整数の値を 3 つ、引数として受け取ってそのうち最大の値を返す関数 int max(int a,int b,int c)

3.整数の値を 2 つ(x,y)、引数として受け取って x の y 乗を返す関数。ただ し y は 0 以上の整数とします。 int power(int x,int y)

4.整数の値を 4 つ引数として受け取って大きい順に出力する関数 void order(int a,int b,int c,int d)